# **P\_S4FIN\_1709Q&As**

SAP Certified Application Professional - Financials in SAP S/4HANA 1709 for SAP ERP Financials Experts

### **Pass SAP P\_S4FIN\_1709 Exam with 100% Guarantee**

Free Download Real Questions & Answers **PDF** and **VCE** file from:

**https://www.leads4pass.com/p\_s4fin\_1709.html**

### 100% Passing Guarantee 100% Money Back Assurance

Following Questions and Answers are all new published by SAP Official Exam Center

**Colonization** Download After Purchase

- **@ 100% Money Back Guarantee**
- **63 365 Days Free Update**

**Leads4Pass** 

800,000+ Satisfied Customers

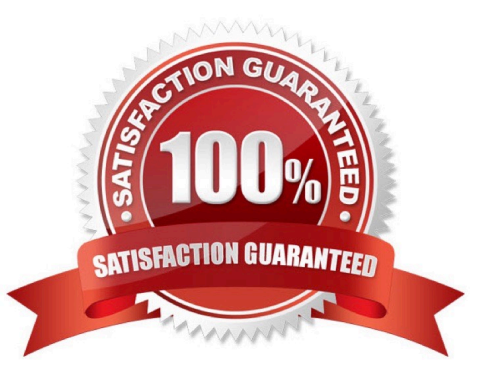

## **Leads4Pass**

#### **QUESTION 1**

What credit management organizational element is required for calculating the credit limit, and enables you to carry out detailed checks at business

Response:

- A. Sales area
- B. Credit control area
- C. Credit segment
- D. Company code
- Correct Answer: B

#### **QUESTION 2**

There are 8 customer-specific charts of depreciation in the client that area assigned to 22 active company

codes, as required Additionally, there are 7 reference and unused.

How many you charts of depreciation do you migrate?

Response:

- A. 7
- B. 8
- C. 15

D. 22

Correct Answer: B

#### **QUESTION 3**

What must always be activated after the installation of SAP S/4HANA? Response:

- A. Credit management
- B. Profit center accounting
- C. Material ledger
- D. Transfer prices

Correct Answer: C

## **Leads4Pass**

#### **QUESTION 4**

Your company code is configured with three depreciation areas that post in real time The company is

configured to update company code and group currency types.

How many documents are posted when you post a partial scrapping for a single depreciation area?

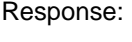

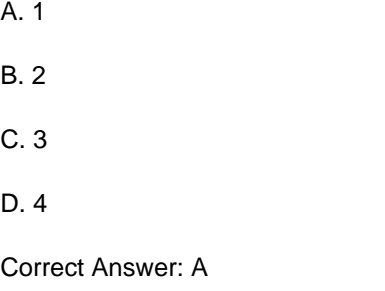

#### **QUESTION 5**

In your SAP S/4HANA system, ledger group L1 is assigned to a US GAAP accounting principle. You want to assign ledger group to the L1 to a separate depreciation areas that posts acquisition and production cost APC) and depreciation values.

Which of the following limitations prevent you from making assignment?

Response:

A. The US GAAP values need to be reported in USG-but-the company code currency is defined as EUR.

B. One of the underlying ledgers is assigned to a fiscal year variant that has a different start/end date than the other ledgers.

C. You assign transfer of APC values only from depreciation areas to which the same accounting principle is assigned.

D. You use the accounts approach to parallel valuation and all accounting principles are assigned to a single ledger.

Correct Answer: C

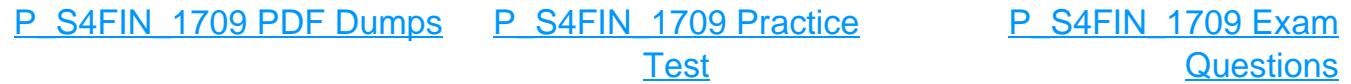